## **Day 13: Scripting Workflows II** *DAGMan*

## **Turn In Homework**

## **Homework Review**

## **Advanced DAGMan**

### **Retrying Nodes**

#### **RETRY** *name count* **UNLESS-EXIT** *value*

- Specifies number of times to retry given node
- Affects entire node, not just its job
- Especially useful if job is sensitive to environment

#### **JOB Analyze1 analysis.sub RETRY Analyze1 3 UNLESS-EXIT 99**

### **Node Directories**

#### **JOB** *name submit-file* **DIR** *directory*

- Use *directory* for all files for this node
- Submit file, executable, inputs, outputs, *everything*
- <sup>E</sup>ffectively:

**cd** *directory* **condor\_submit** *submit-file*

• In submit, reference common files as, e.g., **../foo**

#### **JOB Wibble wibble.sub DIR wibble**

#### **% ls wibble go-wibble.py input-1.txt wibble.sub**

### **Node Priorities**

#### **PRIORITY** *name value*

- Sets *DAGMan* priority for the given node
- Determines when DAGMan *submits* job to queue
- Hence, different than job priority (set in submit file)
- Useful when throttling jobs (**-maxjobs**, **-maxidle**)
- Integer  $(+/-)$ , defaults to 0, higher is better

#### **JOB Analyze1 analysis.sub PRIORITY Analyze1 10**

#### **JOB Analyze2 analysis.sub PRIORITY Analyze2 5**

### **Skipping Nodes**

**PRE\_SKIP** *name exit-status*

- If node's Pre-Script exits with the given exit status, skip rest of node
- Node is marked as successful

**JOB Foo foo.sub SCRIPT PRE Foo set-up-foo.py PRE\_SKIP Foo 1**

#### **Node Variables**

#### **VARS** *name macroname***="***value***" ...**

- Define *macro(s)* (= variable(s)) for submit file
- *macroname* is **\w+**, cannot start with **queue**
- Multiple macros for node on same line, or separate
- In value, **\$(JOB)** expands to node *name*

```
JOB Foo foo.sub
VARS Foo arg1="hello" arg2="42"
VARS Foo arg3="$(JOB)"
```
## **Using Node Variables**

• In submit file, reference macro as **\$(macroname)**

```
JOB Foo foo.sub
VARS Foo arg1="hello" arg2="42"
VARS Foo arg3="$(JOB)"
```

```
executable = /bin/echo
universe = local
output = test.out
error = test.err
log = test.log
arguments = "A1=$(arg1) A2=$(arg2) ..."
queue
```
## **Node Variables Can Simplify Submit Files**

- Move data from *many* submit files to *1* DAGMan file
- Use **VARS**, **\$(cluster)**, and/or **\$(process)**

**JOB Analysis1 analysis.sub VARS Analysis1 jobname="\$(JOB)" arg="ABW" JOB Analysis2 analysis.sub VARS Analysis2 jobname="\$(JOB)" arg="ADO"**

```
output = analysis.$(jobname).out
error = analysis.$(jobname).err
log = analysis.log
arguments = "$(arg)"
queue
```
# **Scripting Simple DAGs**

## **Designing DAGs for Scripting**

- Mostly, focus on wide, parallel parts
- Consider pros and cons of each choice
- **VARS** and 1 submit file, or 1 submit file per node?
	- Often easier to script one complex DAG submit file
	- Submit file can specify subdirectories (**initialdir**)
- Use sub-directories?
	- Same considerations as without DAG
	- More useful with distinct inputs or lots of output files
	- Put common files in **../** or **../common/**
- Consider using DAGMan for independent jobs

## **Scripting DAG Submit Files**

```
def psub(text): ... # add text to submit file
psub(dag_submit_header)
n = 0
for t in product(parameter_1, parameter_2):
   n += 1
   psub('JOB N%d node.sub DIR node-%d' % (n, n))
   psub('RETRY N%d 3 UNLESS-EXIT 1' % (n))
   if t[0] < 1.0: psub('PRIORITY N%d 10' % (n))
   args = '%d %s' % (n, t[1])
   psub('SCRIPT PRE N%d pre.py %s' % (n, args))
   psub('PARENT Start CHILD N%d' % (n))
   write_node_dir(sources, n, t)
psub(dag_submit_footer)
```
## **Setting Up Node Directories**

• Much like before, but need to include submit file

#### *# sources: dict from filename to contents*

**def prepare\_node\_dir(sources, node, params): node\_dir = 'node-%d' % (node) os.mkdir(node\_dir)**

 *# write node submit file, incl. job arguments*  **node\_sub = os.path.join(node\_dir, 'node.sub') write\_node\_submit(node\_sub, params)**

 **for filename in sources: text = sources[filename] target = os.path.join(dirname, filename) write\_template(text, target, params)**

## **Splices**

## **Understanding Splices**

- Reusable DAG fragment, *inserted into* larger DAG
- Like a function, if you think about it
- Common use: write outer DAG once, replace insides

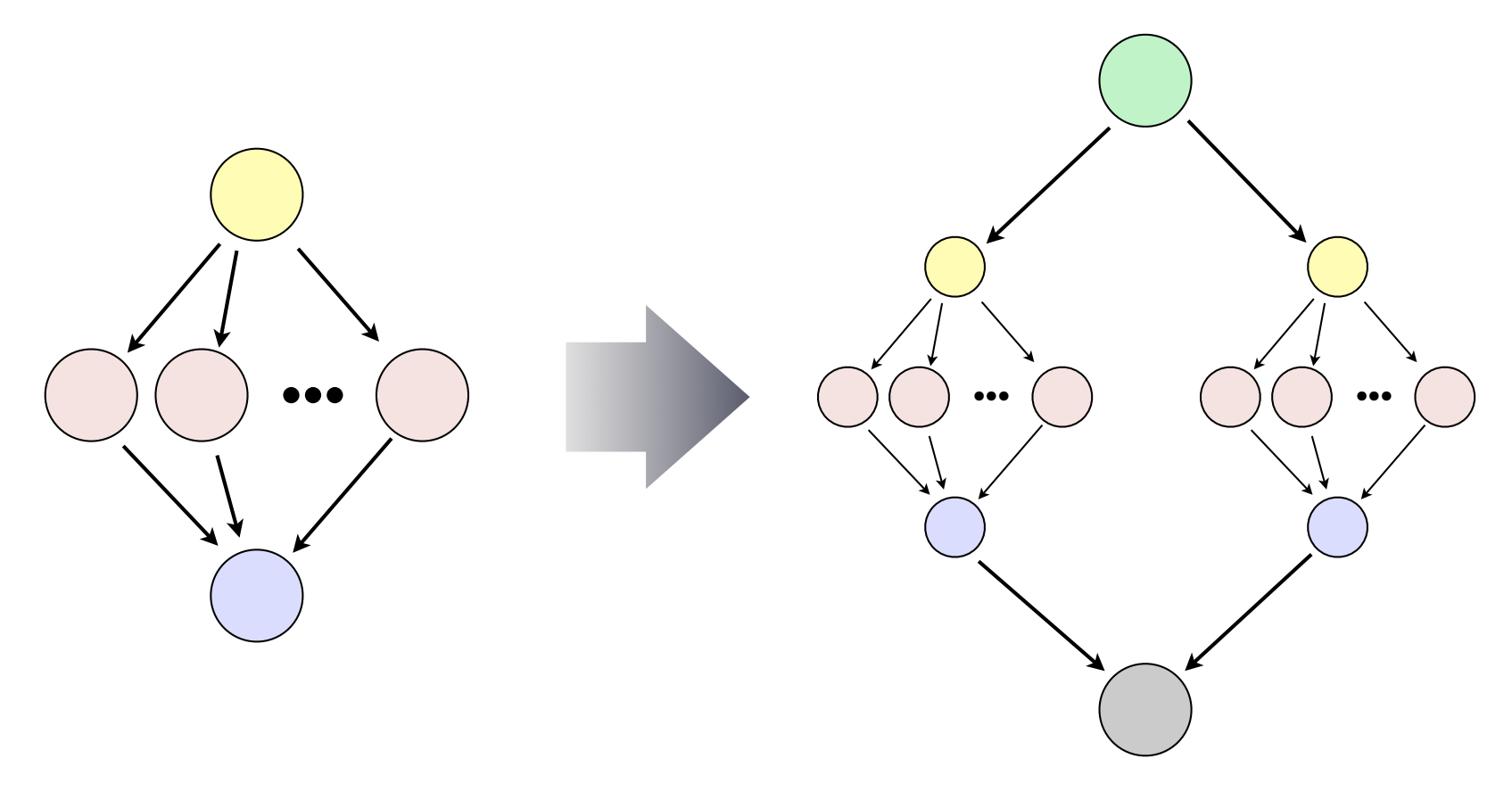

## **Splice Syntax**

#### **SPLICE** *name inner-dag-file* **DIR** *directory*

- Like the **JOB** statement, except it names *a DAG file*
- All nodes in splice become part of (outer) DAG
- Can create **PARENT** / **CHILD** relationships for splice, which affect all of its initial/final nodes

**JOB Start start.sub JOB End end.sub**

#### **SPLICE Diamond1 diamond.dag SPLICE Diamond2 diamond.dag**

**PARENT Start CHILD Diamond1 Diamond2**

#### **Computer Sciences 368 Scripting for CHTC**

#### **Splice Example**

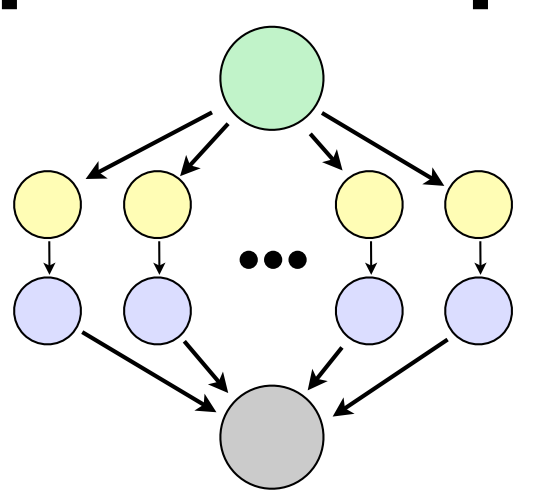

#### **# Splice**

**JOB A a.sub VARS A x="\$(JOB)" JOB B b.sub VARS B x="\$(JOB)" PARENT A CHILD B**

```
# Outer
JOB X x.sub
SPLICE Y000 spl.dag
···
SPLICE Y999 spl.dag
JOB Z z.sub
PARENT X CHILD Y000
PARENT Y000 CHILD Z
```
## **Sub-DAGs**

## **Understanding Sub-DAGs**

- Reusable DAG fragment, *submitted by* larger DAG
- Also like a function, if you think about it
- Splices are better in most cases, except for one…

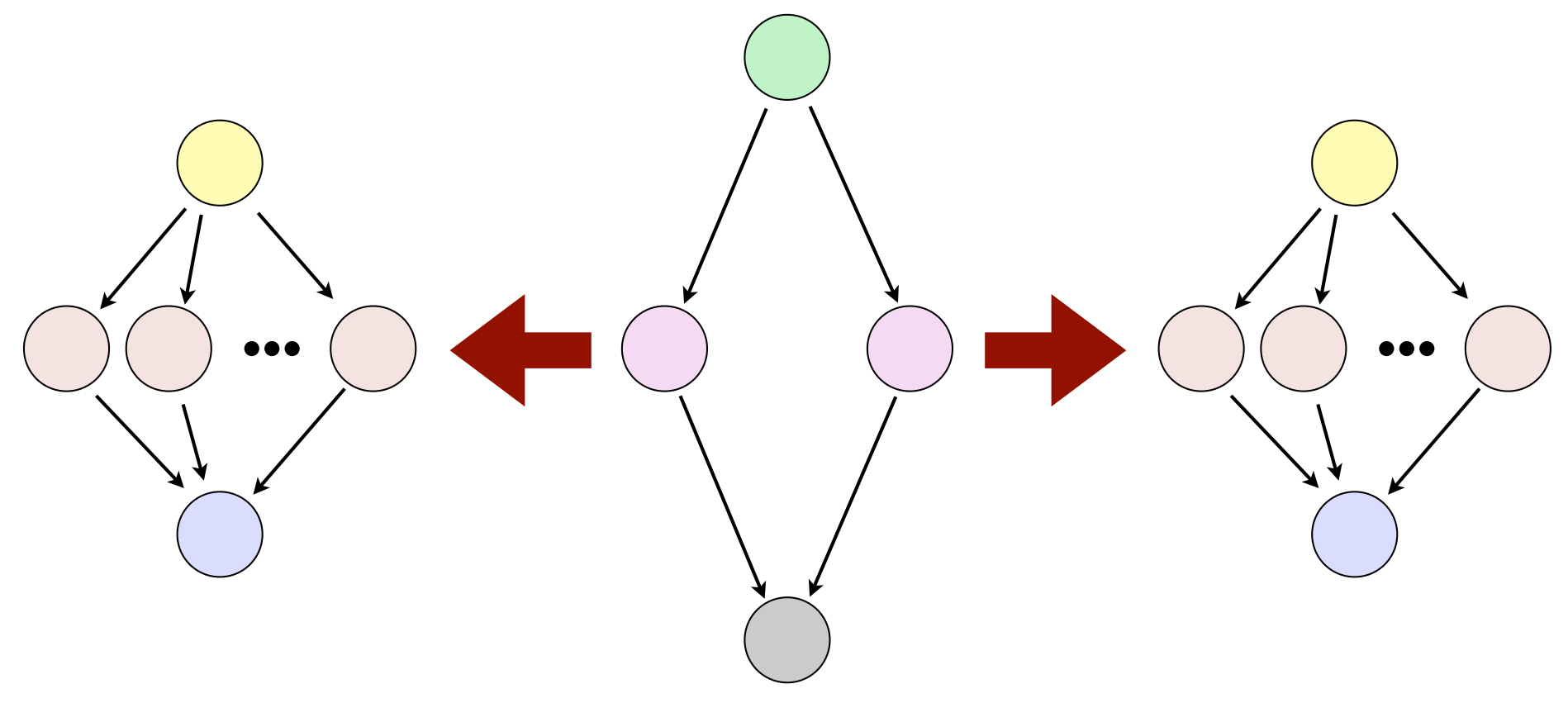

## **SUBDAG Syntax**

#### **SUBDAG EXTERNAL** *name inner-dag* **DIR** *dir*

- Like the **JOB** statement, except it names *a DAG file*
- Nodes in sub-DAG *do not* become part of DAG
- DAGman submits *inner-dag* when job is run

#### **JOB Start start.sub JOB End end.sub**

**SUBDAG EXTERNAL Diamond1 diamond.dag SUBDAG EXTERNAL Diamond2 diamond.dag**

#### **PARENT Start CHILD Diamond1 Diamond2 PARENT Diamond1 Diamond2 CHILD End**

## **Running Nested DAGs**

- DAGMan does **condor** submit dag on DAG file
	- Hence, another copy of DAGMan is running
	- If there are many copies, submit machine may suffer
- Sub-DAG not processed until needed
	- Allows for some cool tricks…
	- Errors not discovered until run-time!
- Rescue DAGs are complicated, but still work

# **Dynamic DAGs**

## **The Need for Dynamic DAGs**

- Suppose the exact number of parallel jobs depends on some initial (significant) input processing
	- … or exact number of stages …
	- … or exact DAG shape …
- We *could*:
	- Run one job to process input, then…
	- Manually run script to generate rest of DAG
	- But we want to automate!
- Dynamic DAG build (part of) DAG *during* run

## **Dynamic DAGs**

- How to implement:
	- In DAG, add one or more **SUBDAG EXTERNAL** nodes
	- (Re)Write their DAGMan submit files in earlier node (or, even in the node's pre-script!)
- Again, errors not found until sub-DAG is submitted
- Outer DAG can be very simple and/or generic:

$$
\begin{matrix} \hline \rule{0pt}{2pt} \rule[0pt]{0pt}{2pt} \rule[0pt]{0pt}{2pt
$$

### **Dynamic DAG Example**

• DAGMan submit file for simple, generic outer DAG:

**JOB Start start.sub SUBDAG EXTERNAL Innards dynamic.dag JOB End end.sub SCRIPT PRE Innards generate-dag.py PARENT Start CHILD Innards PARENT Innards CHILD End**

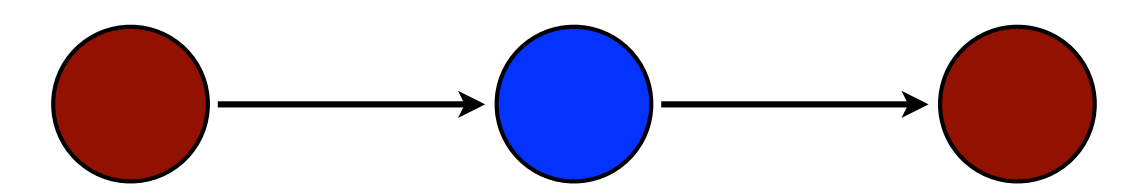

# **Workflow Management Systems**

### **makeflow**

- Different way to describe workflow DAG
	- Uses syntax like **make**
	- Handles data transfers (so does Condor/DAGMan)
	- Highly fault tolerant (so is DAGMan)
- Works with several distributed computing systems
	- Condor
	- Sun Grid Engine (SGE)
	- Work Queue (also from CCL)
- From Doug Thain's *Cooperative Computing Lab* http://nd.edu/~ccl/software/makeflow/

### **Pegasus WMS**

- Supports higher-level workflow abstractions
- Compiles down to DAG
- Works with Condor, OSG, Amazon EC2, TeraGrid, …
- Used on a wide variety of complex science projects
- Lots of cool example applications online
- From *Information Sciences Institute*, USC http://pegasus.isi.edu/

### **SOAR**

- System Of Automated Runs
- Automatically scans directories for jobs to run
- Each "job" can be a complete DAG in itself
- Puts jobs into DAG and manages workflow
- Also handles R and MATLAB jobs well
- Provides extra tracking and reporting tools
- From Bill Taylor, CHTC Team http://submit.chtc.wisc.edu/SOAR/

## **Homework**

#### **Homework**

- Script a workflow!
- Using the Mandelbrot generator again, but adding the stitching step at the end
- **Note:** Use a different universe (**scheduler**) for the **montage** node (*only*)!
- If you have an alternate workflow that you would like to work on instead, talk to me